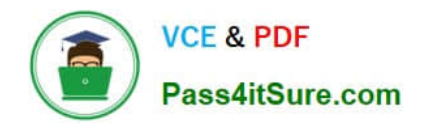

# **C2010-509Q&As**

IBM Tivoli Storage Manager V7.1 Fundamentals

## **Pass IBM C2010-509 Exam with 100% Guarantee**

Free Download Real Questions & Answers **PDF** and **VCE** file from:

**https://www.pass4itsure.com/C2010-509.html**

100% Passing Guarantee 100% Money Back Assurance

Following Questions and Answers are all new published by IBM Official Exam Center

**C** Instant Download After Purchase

**83 100% Money Back Guarantee** 

- 365 Days Free Update
- 800,000+ Satisfied Customers

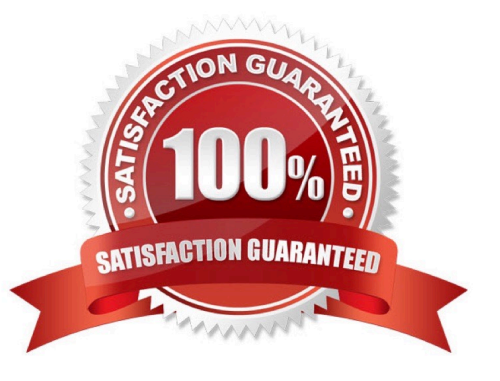

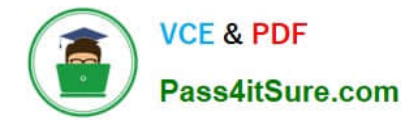

#### **QUESTION 1**

Which option meets the requirement to provide online snapshot backups for an enterprise Oracle database?

- A. Rocket Device Adapter Pack
- B. IBM Backup-Archive for Oracle
- C. IBM Tivoli Storage Manager FastBack
- D. IBM Tivoli Storage FlashCopy Manager

Correct Answer: C

Reference: Best Practices Guide for Oracle Databases with IBM XIV Storage System Snapshots, XIV Snapshots for Backup/Restore using Tivoli Storage FlashCopy Manager

#### **QUESTION 2**

What describes recalled files that are in resident state in relationship to space management?

- A. The file is in memory on the client.
- B. The file is moved to the storage pool type=backup.
- C. The migrated copy in the storage pool is expired at the next reconciliation.
- D. The file is not deleted in the migrated copy in IBM Tivoli Storage Manager storage.

Correct Answer: C

If you modify a recalled file, it becomes a resident file. The next time your file system is reconciled, the space monitor daemon marks the stored copy for expiration.

#### **QUESTION 3**

What is the purpose of the VirtualNodename option?

- A. To restore or retrieve files from UNIX to Windows.
- B. To restore or retrieve files from another workstation.
- C. To transfer the IBM Tivoli Storage Manager (TSM) backup/restore client node password information to a system.
- D. To automatically allocate the same amount of space on the target TSM backup/restore client.
- Correct Answer: B

The virtualnodename option specifies the node name of your workstation when you want to restore or retrieve files to a different workstation.

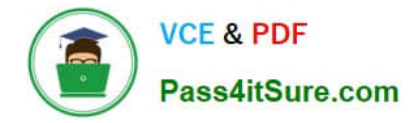

#### **QUESTION 4**

What is the purpose of the set access command?

- A. It enables the client for restore.
- B. It allows the user to perform cross client restore.
- C. It allows the administrator to perform client actions.
- D. It allows clients to communicate with the IBM Tivoli Storage Manager server.

Correct Answer: B

The set access command gives users at other nodes access to your backup versions or archived copies. You can give another user access to a specific file, multiple files, or all files in a directory. When you give access to another user, that user can restore or retrieve your objects. Specify in the command whether you are giving access to archives or backups.

#### **QUESTION 5**

What is left on the client disk when a file is migrated using IBM Tivoli Storage Manager space management?

A. a mig file

- B. a stub file
- C. no file is left
- D. a directory file

Correct Answer: B

When a file is migrated from your local system to Tivoli Storage Manager storage, a placeholder, or stub file, is created in place of the original file. Stub files contain the necessary information to recall your migrated files and remain on your local file system so that the files appear to reside locally. This contrasts with archiving, where you usually delete files from your local file system after archiving them.

[Latest C2010-509 Dumps](https://www.pass4itsure.com/C2010-509.html) [C2010-509 Study Guide](https://www.pass4itsure.com/C2010-509.html) [C2010-509 Braindumps](https://www.pass4itsure.com/C2010-509.html)

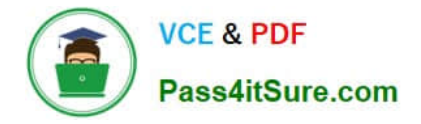

To Read the Whole Q&As, please purchase the Complete Version from Our website.

## **Try our product !**

100% Guaranteed Success 100% Money Back Guarantee 365 Days Free Update Instant Download After Purchase 24x7 Customer Support Average 99.9% Success Rate More than 800,000 Satisfied Customers Worldwide Multi-Platform capabilities - Windows, Mac, Android, iPhone, iPod, iPad, Kindle

We provide exam PDF and VCE of Cisco, Microsoft, IBM, CompTIA, Oracle and other IT Certifications. You can view Vendor list of All Certification Exams offered:

#### https://www.pass4itsure.com/allproducts

### **Need Help**

Please provide as much detail as possible so we can best assist you. To update a previously submitted ticket:

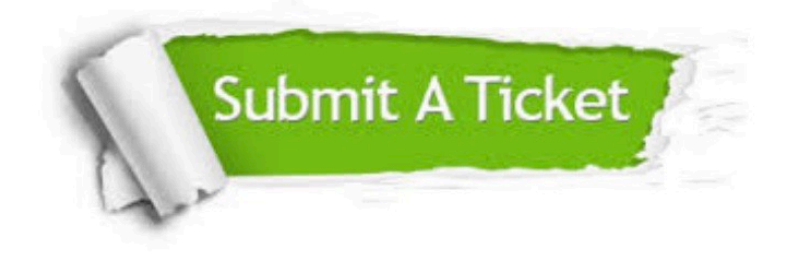

#### **One Year Free Update**

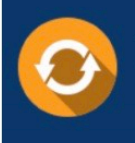

Free update is available within One fear after your purchase. After One Year, you will get 50% discounts for updating. And we are proud to .<br>poast a 24/7 efficient Customer Support system via Email

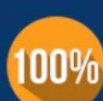

**Money Back Guarantee** 

To ensure that you are spending on quality products, we provide 100% money back guarantee for 30 days from the date of purchase

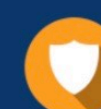

#### **Security & Privacy**

We respect customer privacy. We use McAfee's security service to provide you with utmost security for vour personal information & peace of mind.

Any charges made through this site will appear as Global Simulators Limited. All trademarks are the property of their respective owners. Copyright © pass4itsure, All Rights Reserved.